## AutoQuotes cheat sheet

## **General**

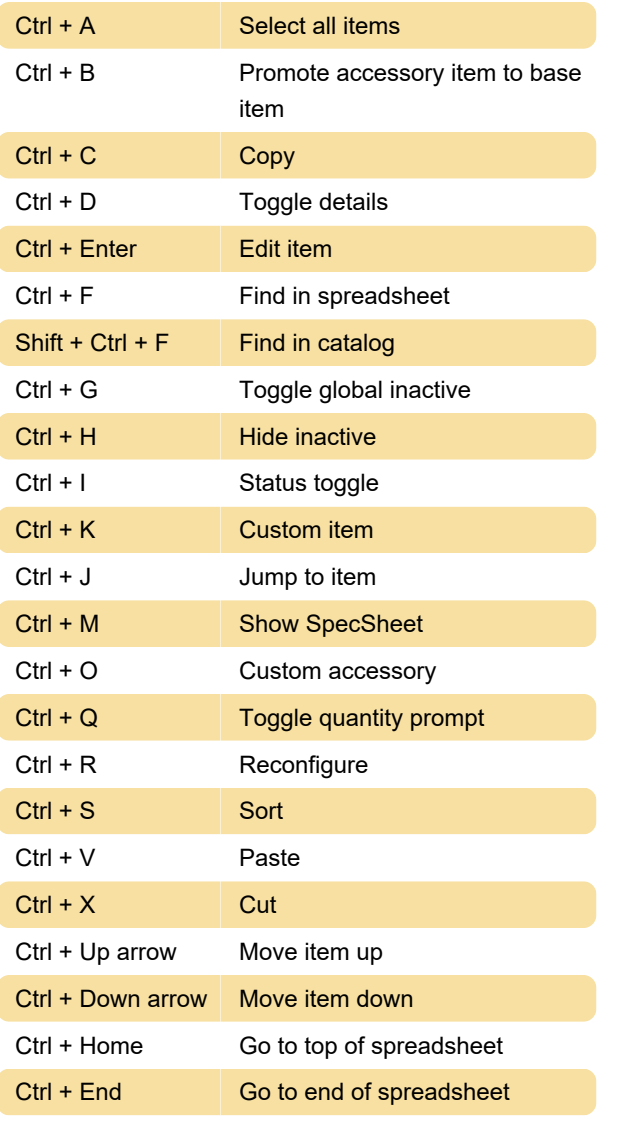

Source: aqnet.com

Last modification: 11/11/2019 8:10:42 PM

More information: [defkey.com/autoquotes-shortcuts](https://defkey.com/autoquotes-shortcuts) [Customize this PDF...](https://defkey.com/autoquotes-shortcuts?pdfOptions=true)